## **A software toolkit for rapid development of AUVs**

#### using MOOS-IvP with *MITFrontseat*, *HydroMAN* and *VECTORS*

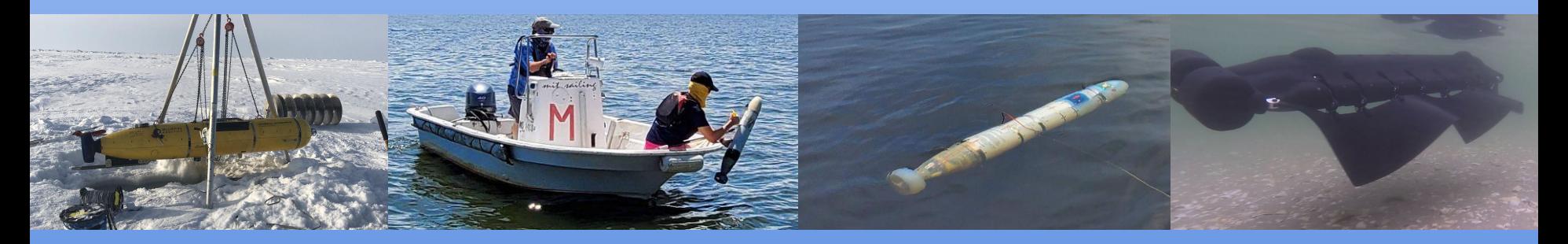

#### **Dr. Supun Randeni**

#### **Dr. Michael Menjamin, Prof. Michael Triantafyllou & Prof. Henrik Schmidt**

Massachusetts Institute of Technology, Cambridge, MA

MOOS-DAWG 2022

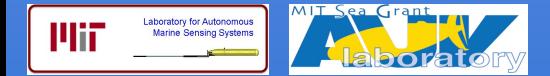

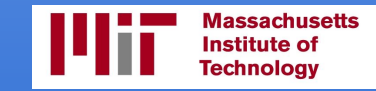

## Design aspects of an AUV

#### **Hullform Design**

- Nose-cone & tail-cone design
- Shapes, sizes & placement of appendages

#### **Actuator Design**

- Actuation style; e.g. control surfaces, thrusters, fins, etc.
- Sizes & placement of actuators

#### **Electronics Design**

- Sensor selection
- Processing board selection; e.g. PC104, BeagleBoard, Raspberry Pi, etc.
- Designing I/O boards (if required)
- Electronics/power breakout board design
- Designing actuator driving & power management electronics

#### **Integration design | Software Design**

- Internal component general arrangement (GA) design
- Watertight bottle design
- **Bulkhead connector** arrangement
- Hydrostatic ballasting method
- Structural design with room for extendability

- Selecting a middleware
- Sensor & actuator driver design
- Navigation software design
- Autonomy software design
- Low-level control software design
- Mission & safety management software design
- Communication software design

## Typical software architecture of a UUV (a high-level overview)

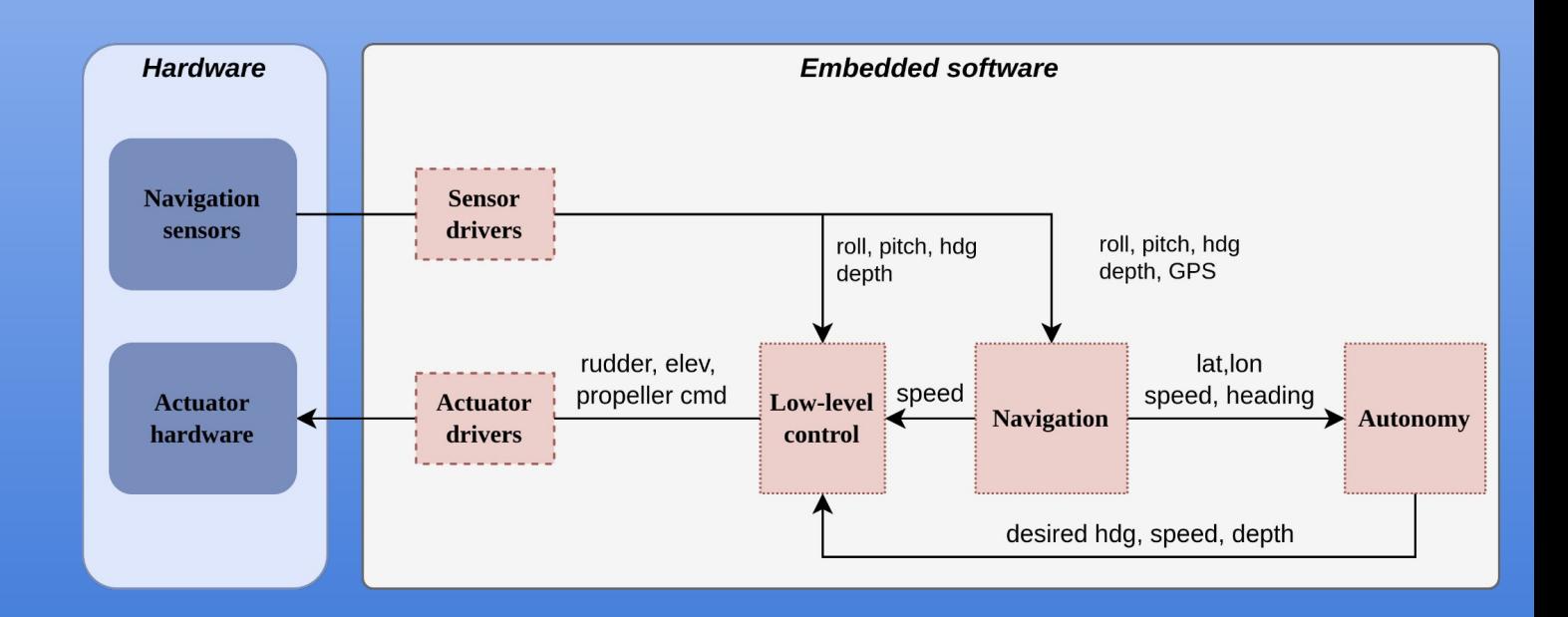

## Typical software architecture of a UUV (a high-level overview)

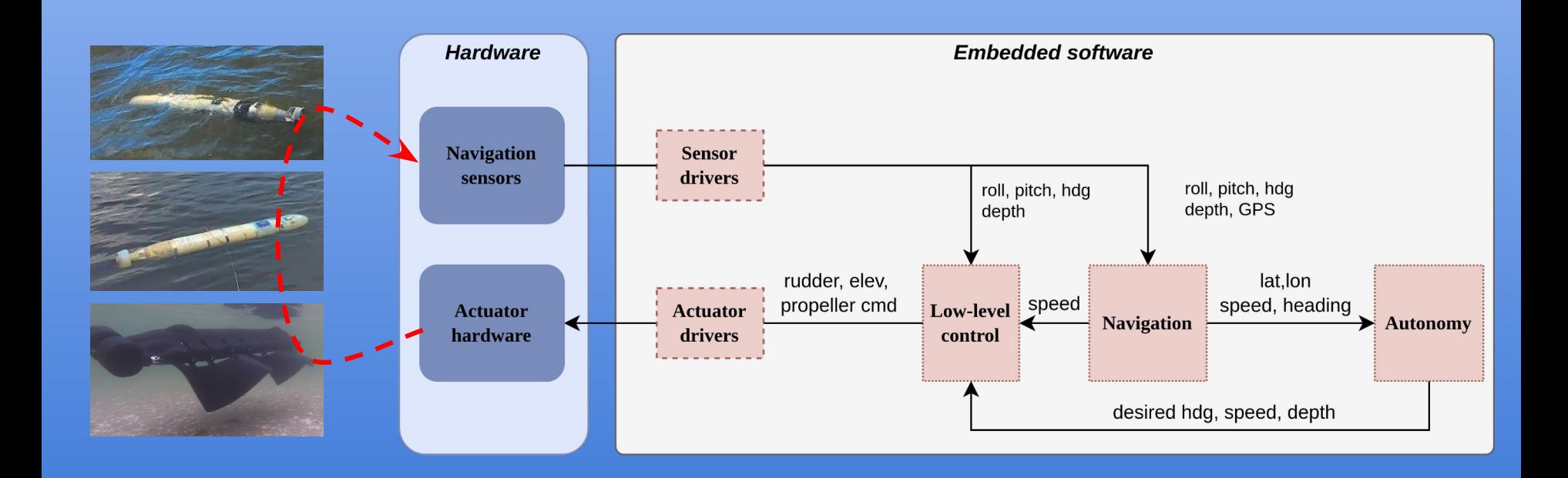

#### Virtual environment

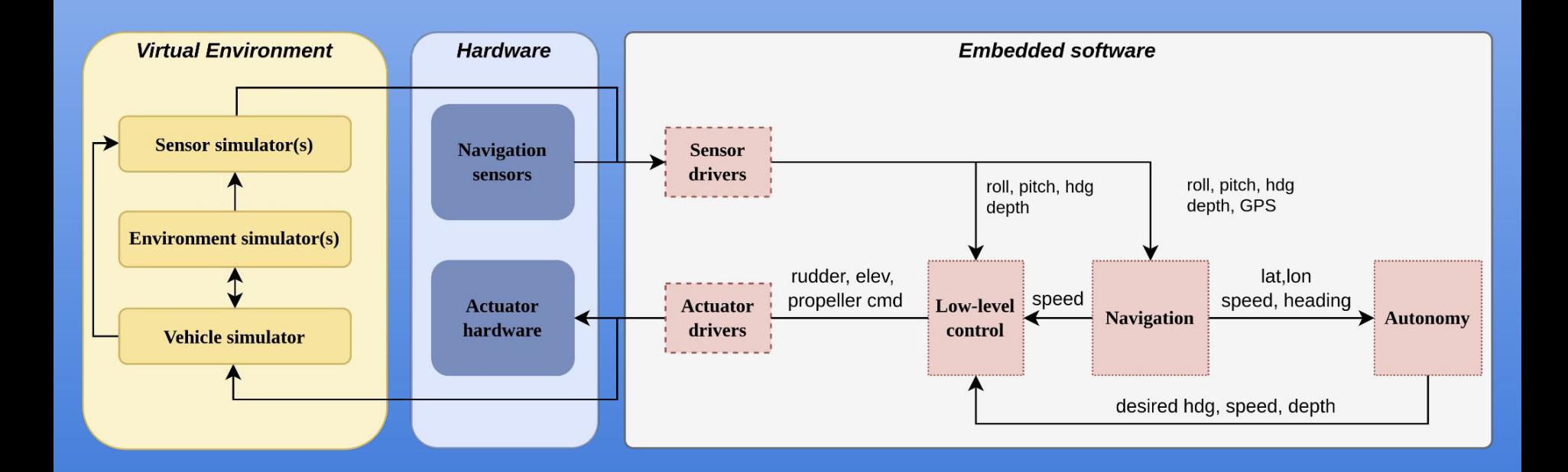

### *MITFrontseat*, *HydroMAN* and *VECTORS* with MOOS-IvP

- **MITFrontseat** Frontseat software of the vehicle
- **HydroMAN** Self-leaning, vehicle flight dynamic model-aided navigation engine
- **VECTORS** Virtual environment for construction and testing of oceanic robotics systems

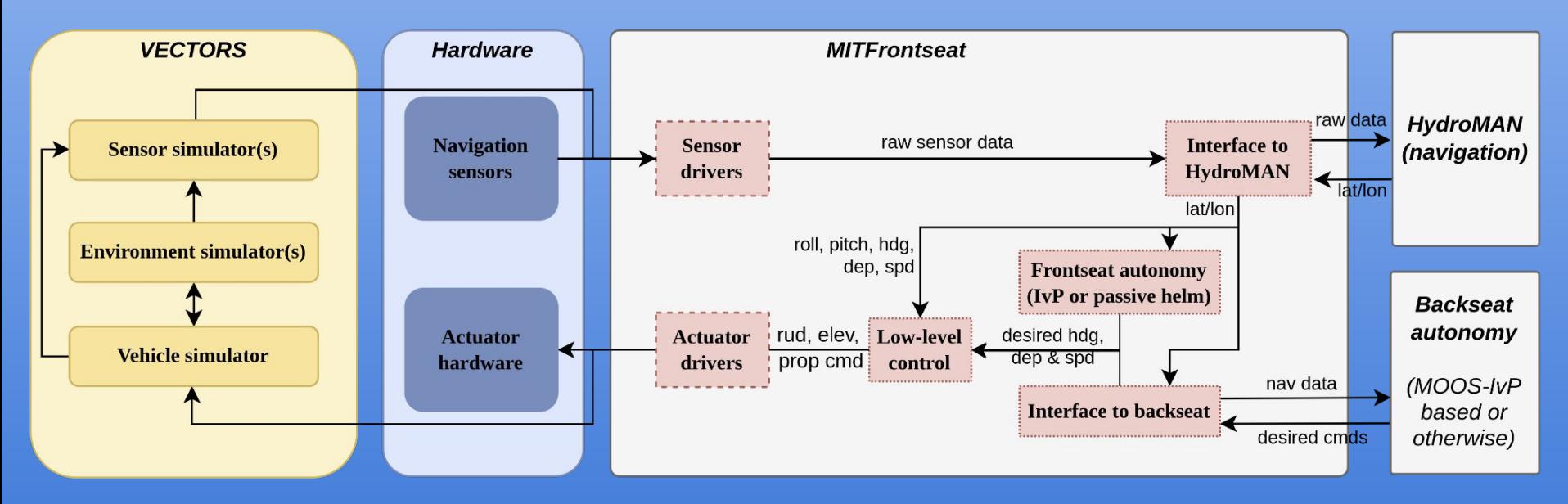

#### Architecture of *MITFrontseat* (sensor drivers)

● **Navigation sensors**: Depth, IMU, GPS, GSM, battery/current management, embedded IMU (for BBBlue), Barometer

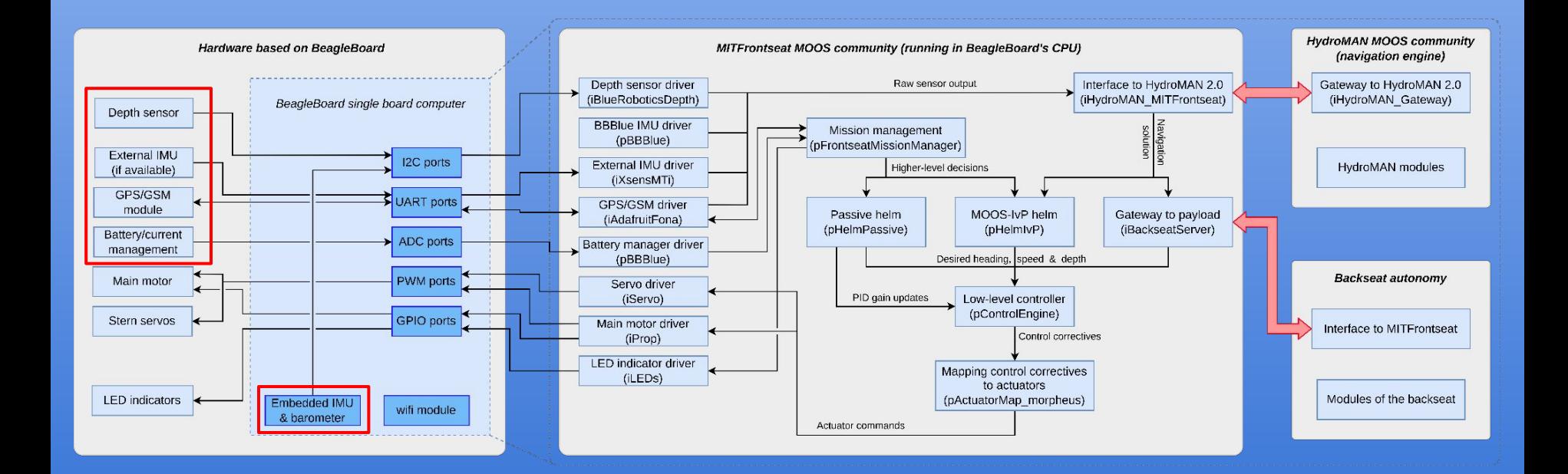

#### Architecture of *MITFrontseat* (sensor drivers)

- **Navigation sensors**: Depth, IMU, GPS, GSM, battery/current management, embedded IMU (for BBBlue), Barometer
- **Hardware interfaces**: I2C, UART, ADC, PWM, GPIO

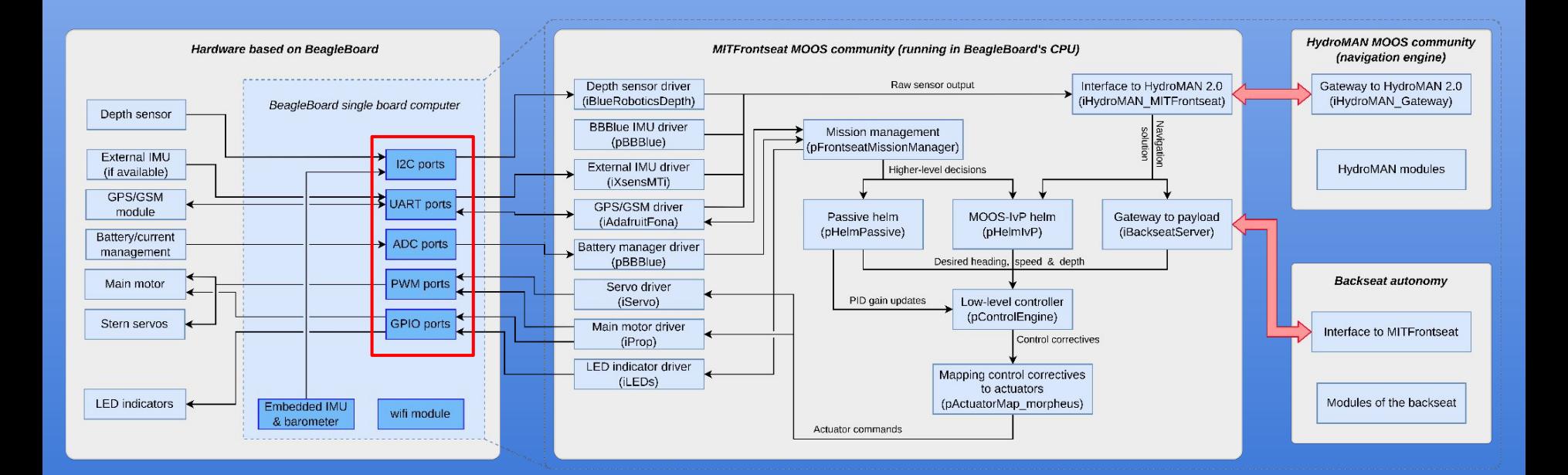

#### Architecture of *MITFrontseat* (sensor drivers)

- **Navigation sensors**: Depth, IMU, GPS, GSM, battery/current management, embedded IMU (for BBBlue), barometer
- **Hardware interfaces**: I2C, UART, ADC, PWM, GPIO
- **Sensor drivers:** Communicates with sensors and publishes raw sensor data to the MOOSDB

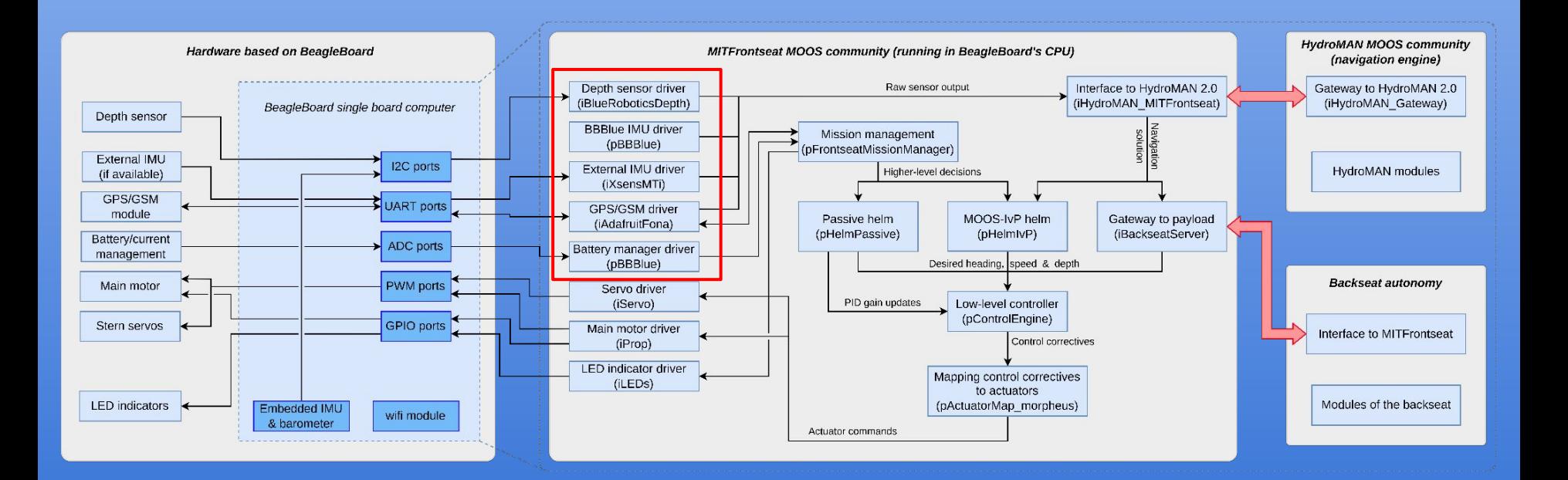

### Architecture of *MITFrontseat* (navigation)

- **Navigation sensors**: Depth, IMU, GPS, GSM, battery/current management, embedded IMU (for BBBlue), barometer
- **Hardware interfaces**: I2C, UART, ADC, PWM, GPIO
- **Sensor drivers**: Communicates with sensors and publishes raw sensor data to the MOOSDB
- **● HydroMAN interface**: Passes raw sensor data to the HydroMAN, and receives the final navigation solution in return.
- **HydroMAN**: A self-learning vehicle flight dynamic model aided navigation system

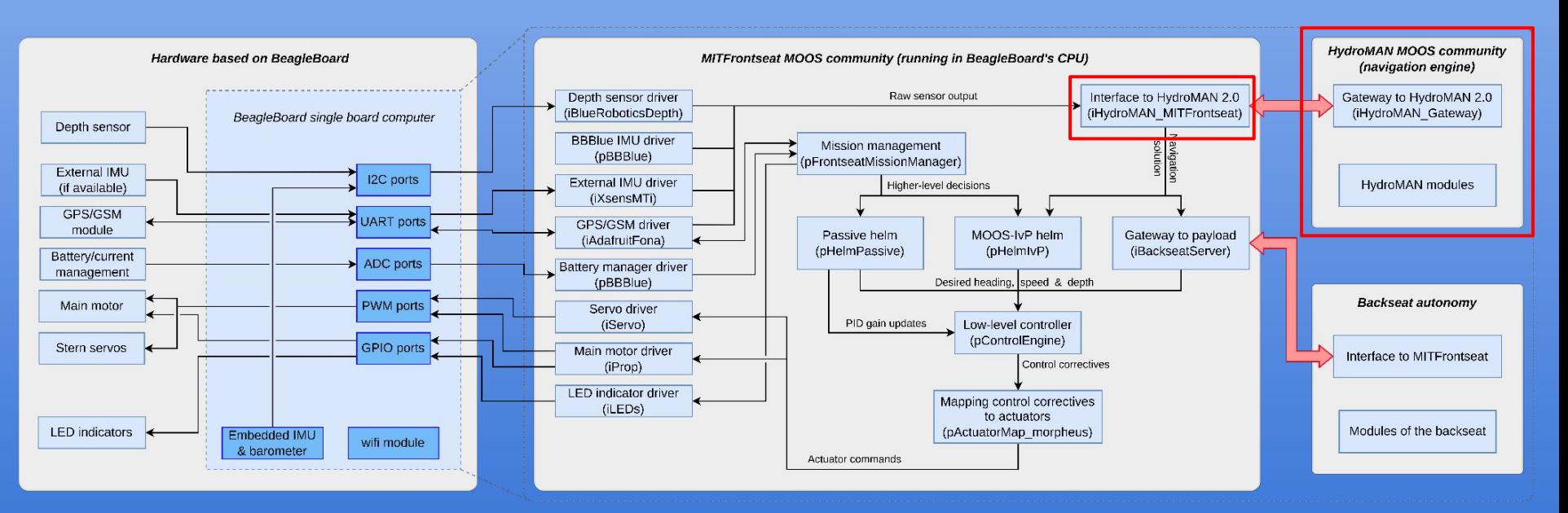

#### Conventional INS-aided navigation

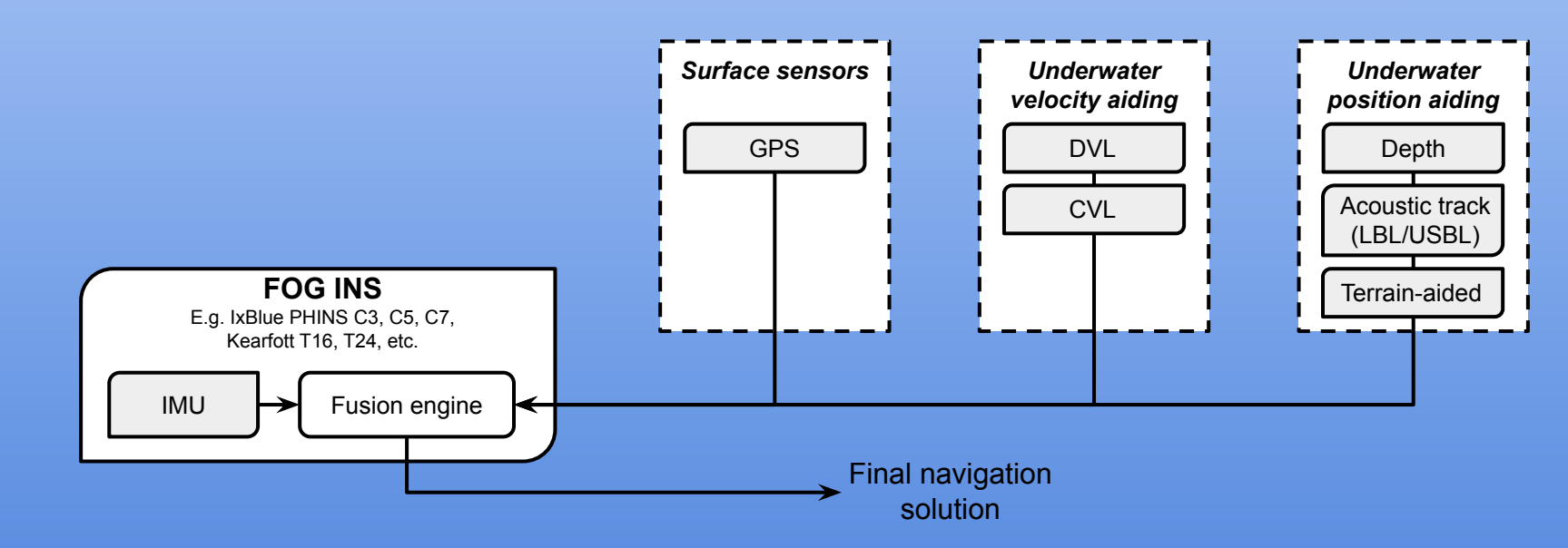

#### **While underwater - dead-reckoning with velocity aiding**

- DVL bottom-track
	- Accurate navigation (i.e. <0.2% 0.05% DT) when DVL bottom-lock is available
	- Max range: 30 m for 1200 kHz, 200m for 300kHz
	- Power hungry
- **CVL** 
	- Less accurate as compared to DVL
	- Max range: ~300m
	- Power hungry

#### **While underwater - position aiding**

- Acoustic positioning (e.g. LBL, USBL, SBL)
	- Potential outages and outliers
	- Time-lags in the position fix
	- Power hungry (specially active acoustic systems)
- Terrain-aided
	- Large uncertainty

#### HydroMAN Navigation System *A self-learning navigation fusion engine*

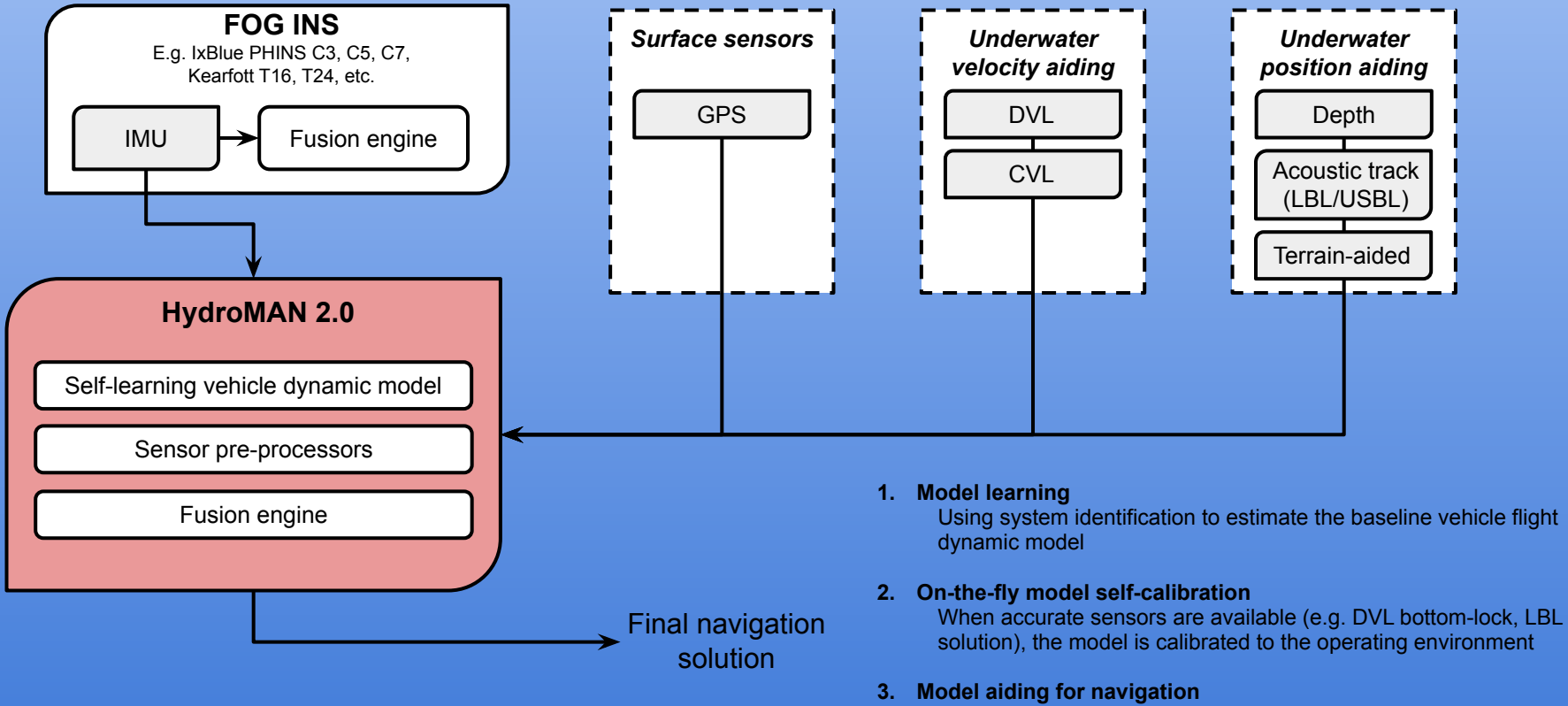

When accurate sensors are unavailable or turned off, the model aids the navigation engine

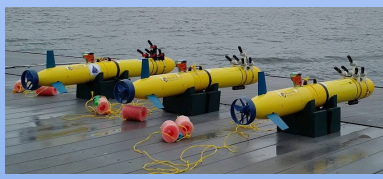

Sandshark model-aided navigation at MIT sailing pavilion (2018)

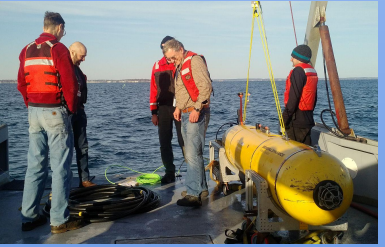

Pre-ICEX20 engineering tests at Mass Bay (2019)

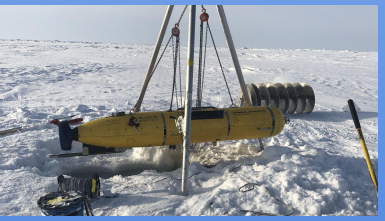

ICEX20 under-ice navigation at Beaufort Sea, Arctic (2020)

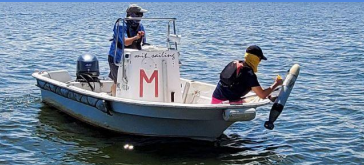

MIT variant of MK-39 EMATT at MIT sailing pavilion (2020)

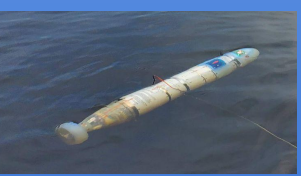

Morpheus AUV at MIT sailing pavilion (2021)

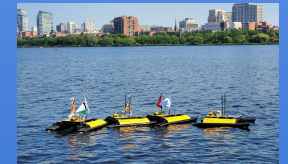

GPS-denied navigation at MIT sailing pavilion (2021) (on-going) (on-going)

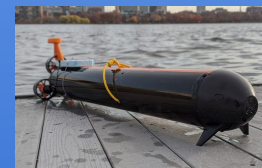

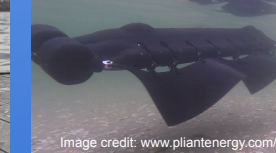

(on-going)

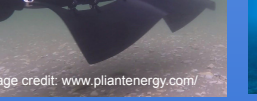

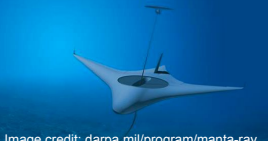

Image credit: darpa.mil/program/manta-ray

## HydroMAN Navigation System *Advantages over conventional INS-aided navigation*

- 1. Improved model-aided navigation for low-cost AUVs with no INS and/or DVL
- 2. Able to maintain navigation accuracy when DVL bottom track is unavailable
- 3. Able to switch off navigation sensors to save power
- 4. Able to effectively use time-lagged acoustic navigation updates
- 5. Able to limit the vehicle to an IMU

### HydroMAN 2.0

#### Generalizing HydroMAN as an independent navigation engine

IMU

GPS | DVL | Terrain-aided | Depth

*Hardware (any combination of these)*

DVL

**CVL** 

Acoustic track (LBL/USBL)

- The client system provides raw sensor data, and HydroMAN returns the fused navigation solution
- A standard interface for communication between the two systems (i.e. a protobuf scheme, encoded with b64, over a TCP connection)
- HydroMAN is independent of the client system's architecture and middleware

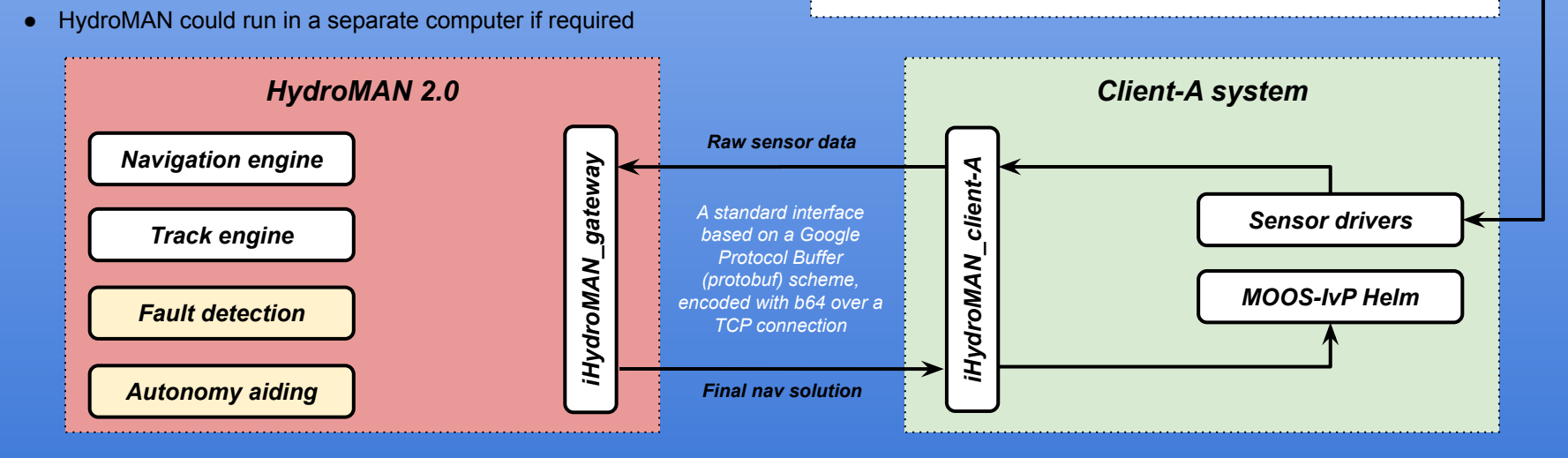

### Architecture of *MITFrontseat* (navigation)

- **Navigation sensors**: Depth, IMU, GPS, GSM, battery/current management, embedded IMU (for BBBlue), barometer
- **Hardware interfaces**: I2C, UART, ADC, PWM, GPIO
- **Sensor drivers**: Communicates with sensors and publishes raw sensor data to the MOOSDB
- **● HydroMAN interface**: Passes raw sensor data to the HydroMAN, and receives the final navigation solution in return.
- **HydroMAN**: A self-learning vehicle flight dynamic model aided navigation system

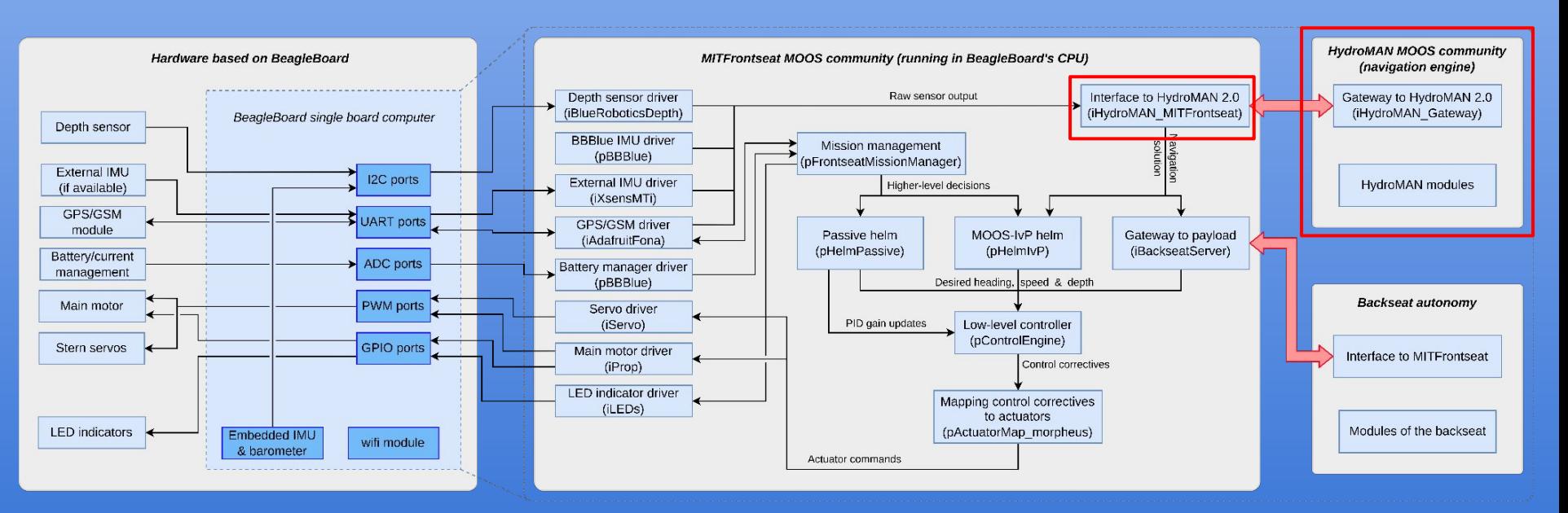

Autonomy system: Produces desired heading, depth and speed

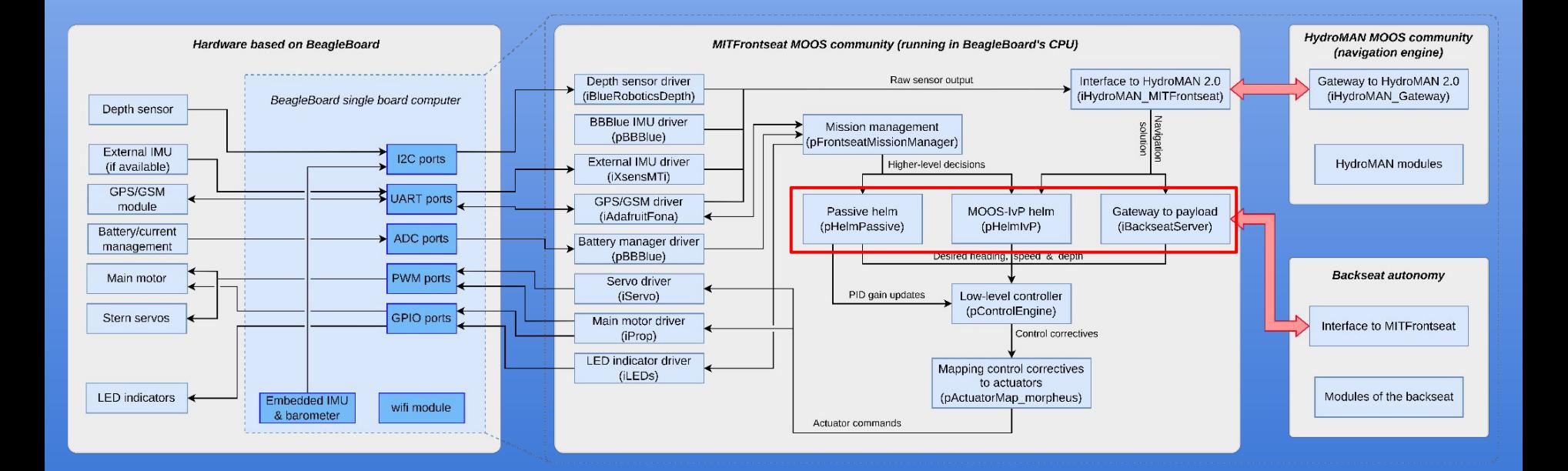

- **Autonomy system: Produces desired heading, depth and speed**
- Payload autonomy: Interfaces with a payload autonomy system; a.k.a. backseat driver (MOOS-IvP based or otherwise)

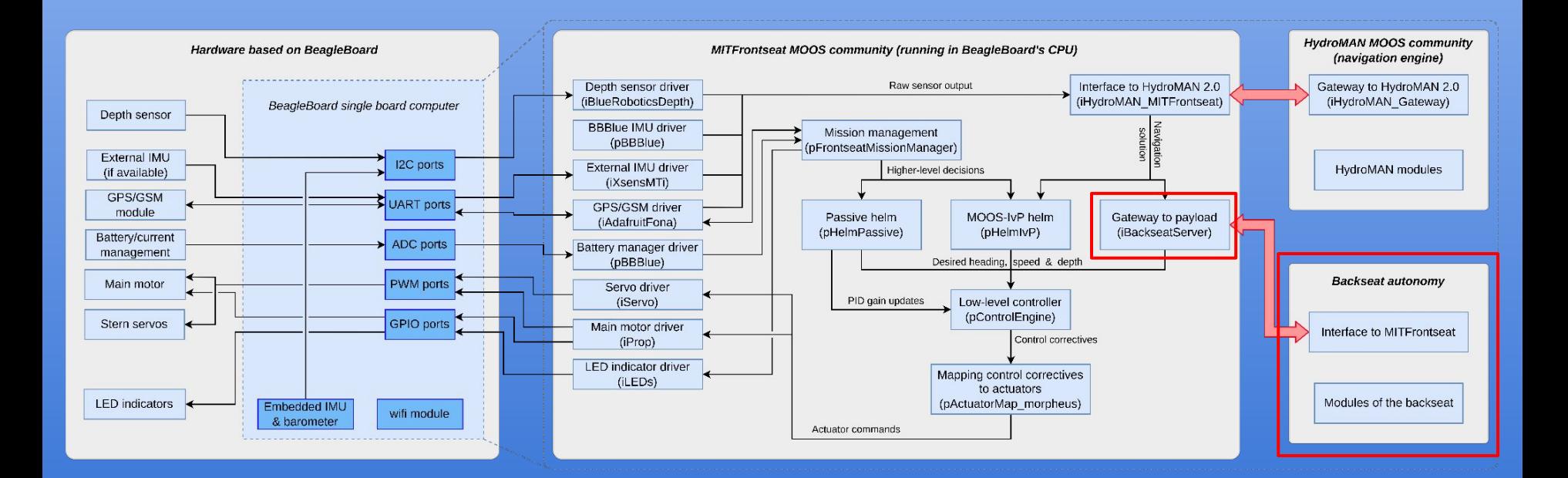

- **Autonomy system: Produces desired heading, depth and speed**
- **Payload autonomy**: Interfaces with a payload autonomy system; a.k.a. backseat driver (MOOS-IvP based or otherwise)
- **pHelmIvP** on frontseat: Run the pHelmIvP instance inside the MITFrontseat MOOS community. With

pFrontseatMissionManager watching over the helm.

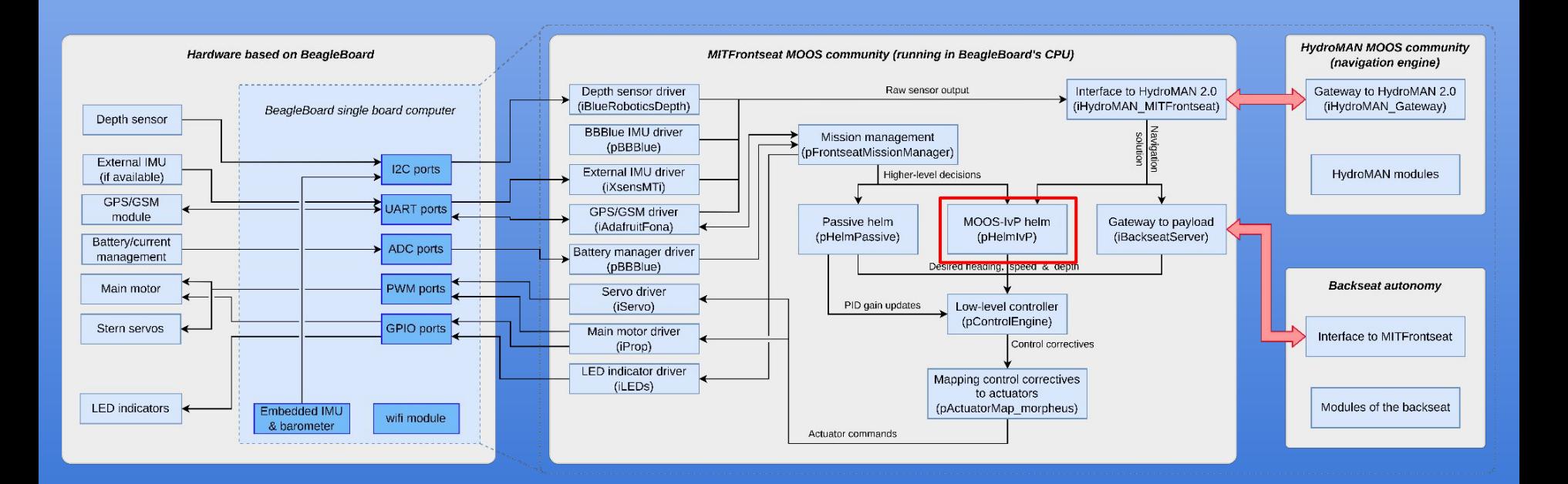

- **Autonomy system: Produces desired heading, depth and speed**
- **Payload autonomy**: Interfaces with a payload autonomy system; a.k.a. backseat driver (MOOS-IvP based or otherwise)
- **pHelmIvP** on frontseat: Run the pHelmIvP instance inside the MITFrontseat MOOS community. With pFrontseatMissionManager watching over the helm.
- **● Simple passive helm (pHelmPassive)**: No navigation is required. Very useful during initial testing phase of the vehicle.

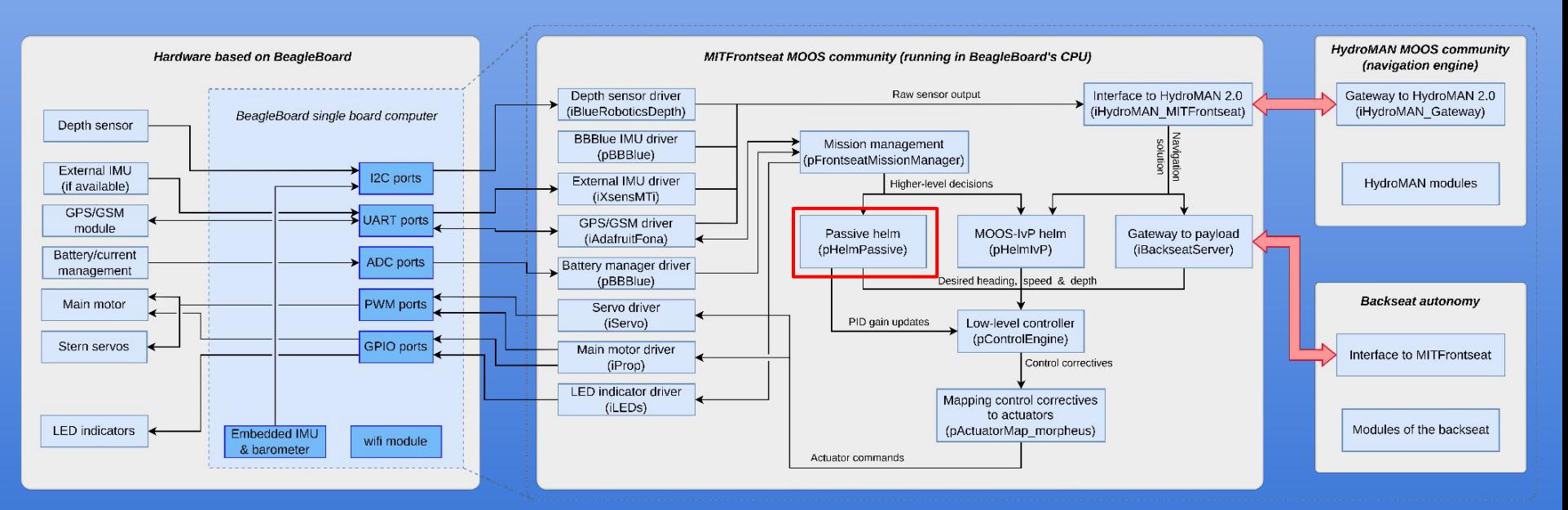

- **Autonomy system: Produces desired heading, depth and speed**
- **Payload autonomy**: Interfaces with a payload autonomy system; a.k.a. backseat driver (MOOS-IvP based or otherwise)
- **pHelmIvP** on frontseat: Run the pHelmIvP instance inside the MITFrontseat MOOS community. With pFrontseatMissionManager watching over the helm.
- **● Simple passive helm (pHelmPassive)**: No navigation is required. Very useful during initial testing phase of the vehicle.

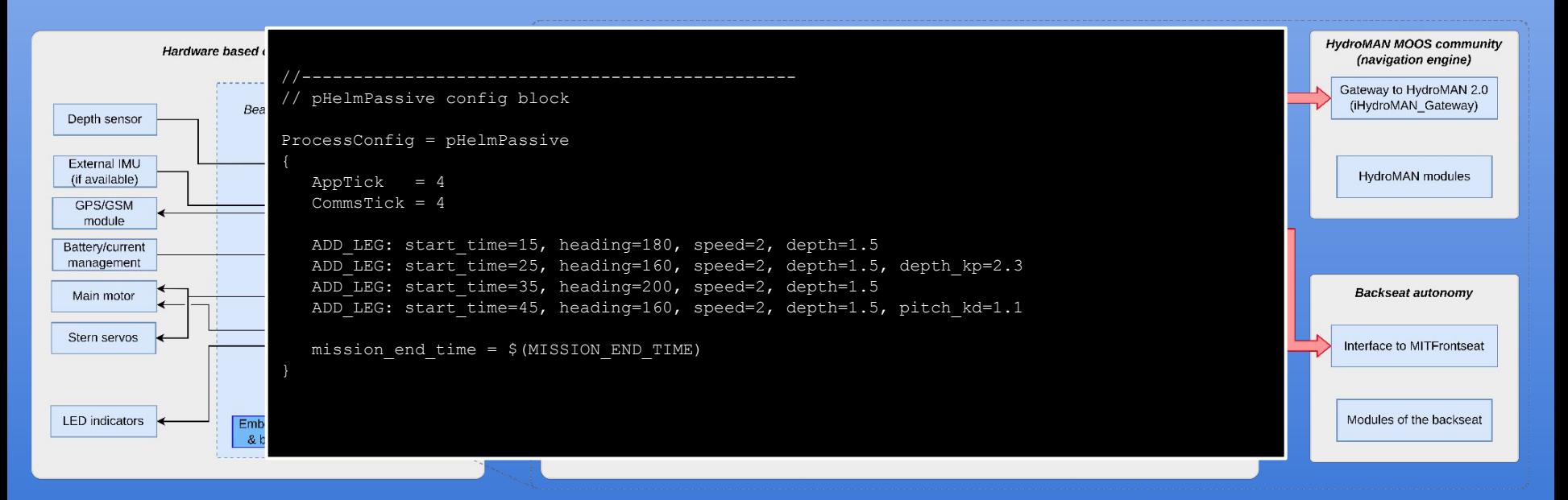

### Architecture of *MITFrontseat* (low-level control)

● **Control engine (pControlEngine)**: Produces control correctives in speed, heading, depth, pitch and roll. Able to take in dynamic PID updates.

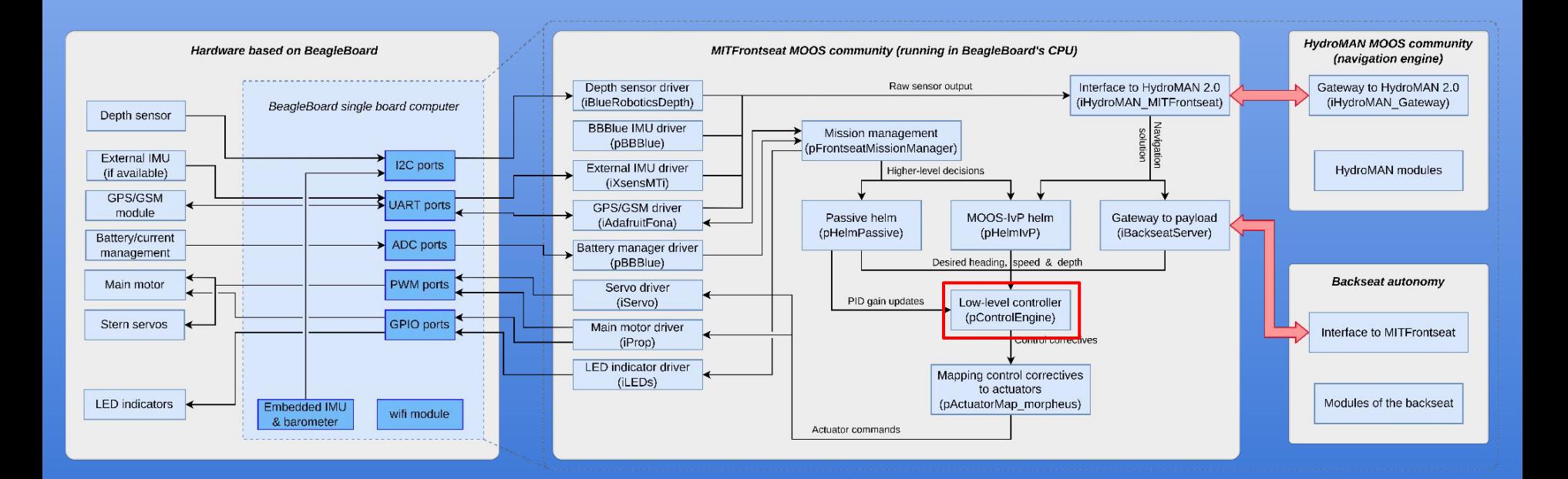

### Architecture of *MITFrontseat* (low-level control)

- **Control engine (pControlEngine)**: Produces "control correctives" in speed, heading, depth, pitch and roll. Able to take in dynamic PID updates.
- **Actuator mapping (e.g. pActuatorMap\_CRay)**: Maps out "control correctives" to the actuators of a specific vehicle class

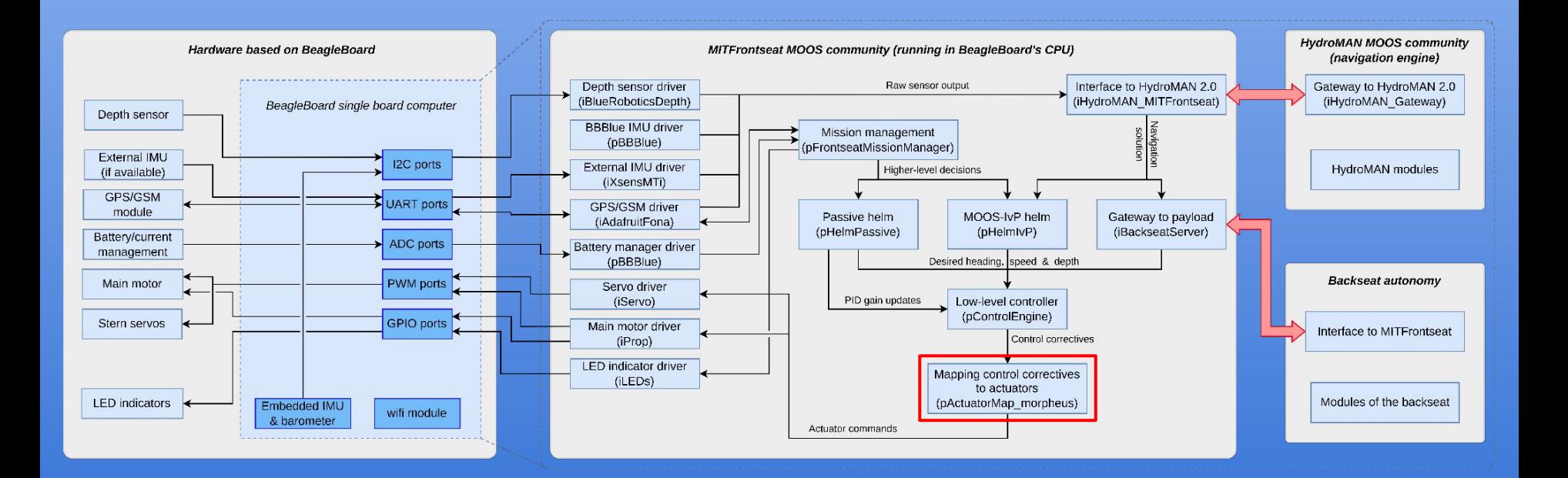

### Architecture of *MITFrontseat* (low-level control)

- **Control engine (pControlEngine)**: Produces "control correctives" in speed, heading, depth, pitch and roll. Able to take in dynamic PID updates.
- **Actuator mapping (e.g. pActuatorMap\_CRay)**: Maps out "control correctives" to the actuators of a specific vehicle class
- **Actuator drivers:** Sends the commands to actuators

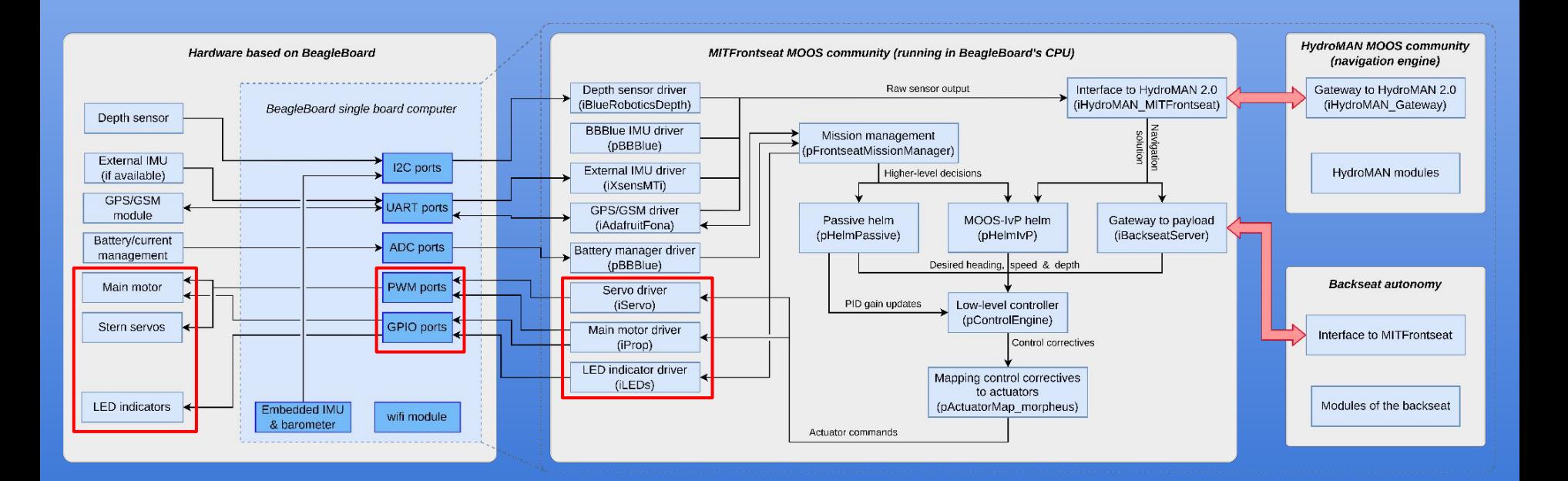

#### Virtual Environment for Construction and Testing of Oceanic Robotics Systems

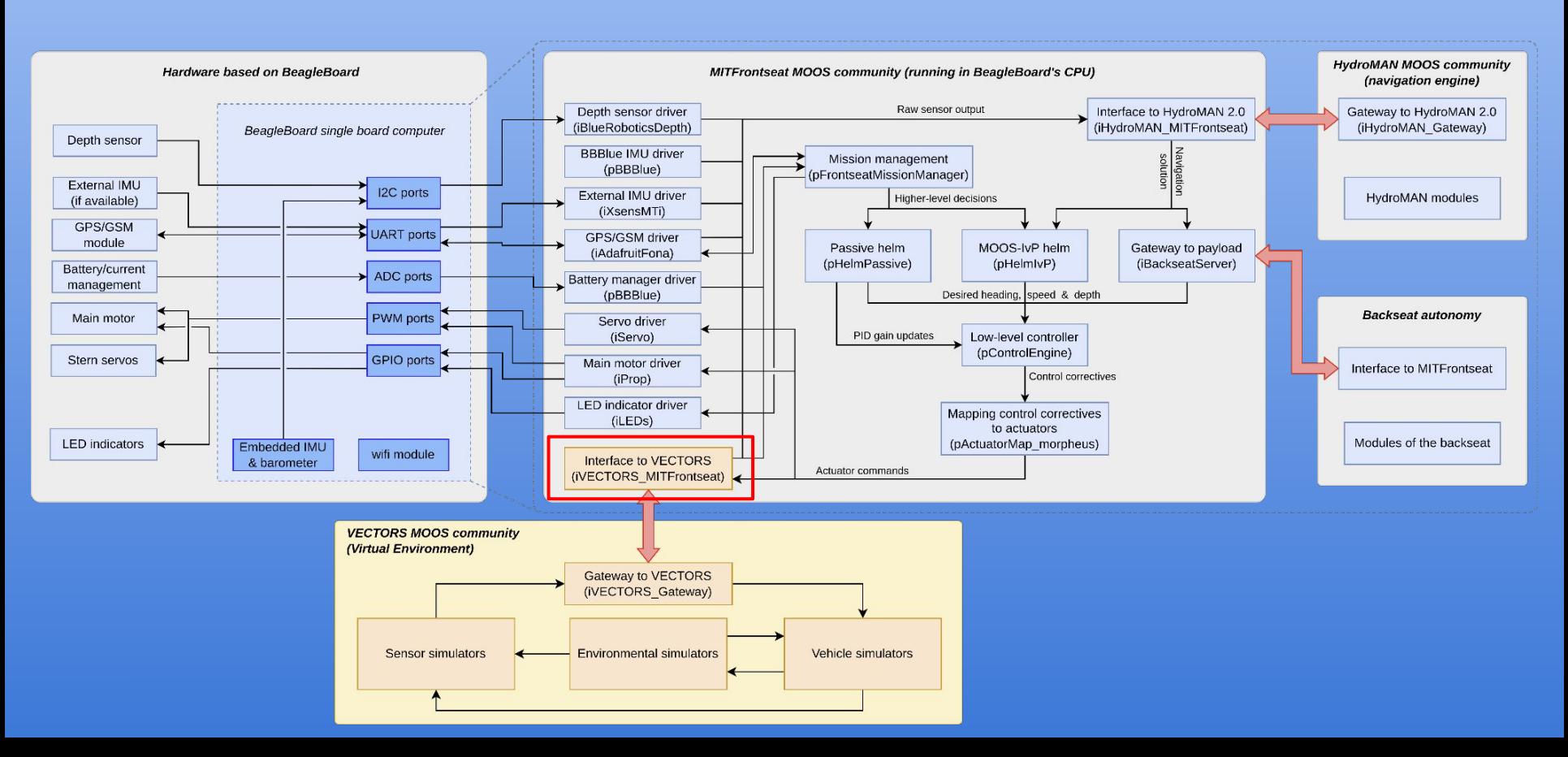

# Architecture of VECTORS

- **Vehicle simulators**: Simulates the motion of a vehicle platform according to its actuator movements and surrounding environmental forces
- **Environmental simulators**: Simulates environmental features such as bathymetry (both above and below surface), water currents, waves, etc.
- **• Sensor simulators:** According to vehicle's ground truth motion response, environmental factors and sensor error model, a stream of raw sensor data outputs will be published

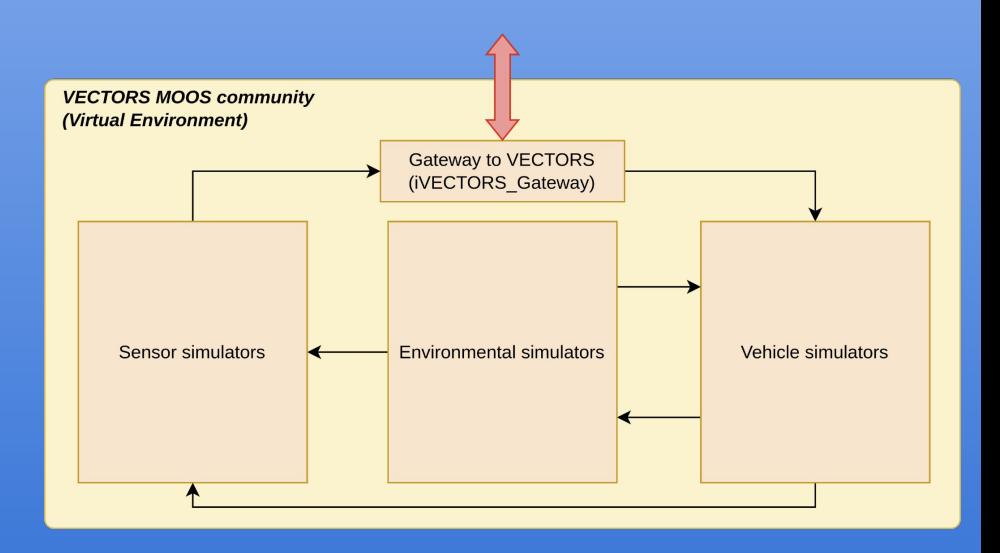

uSimUnderseaVehicle: *A configurable, physics-based 6-DOF UUV simulator*

- Auto-generates hydrodynamic coefficients on-startup using empirical formulae
	- Configurable hullform shape
	- Configurable number of additional hulls
	- Configurable control surfaces with shape, size, position, orientation, buoyancy, etc.
	- Configurable static surfaces (i.e. fins, wings, shrouds) with shape, size, position, orientation, etc.
- Simulates effective velocity due to currents
- Simulates free surface hydrostatic variation
- Simulates seabed grounding forces

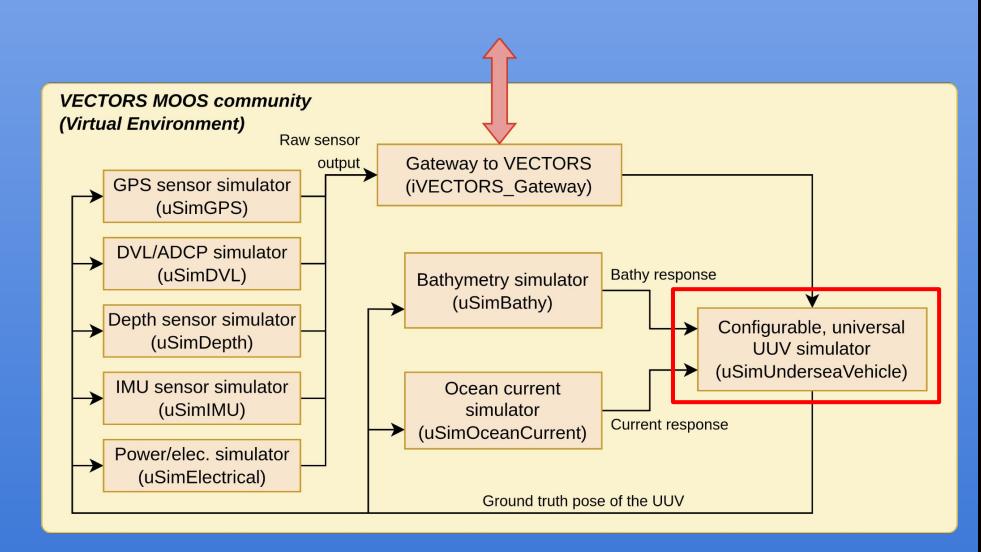

uSimUnderseaVehicle: *A configurable, physics-based 6-DOF UUV simulator*

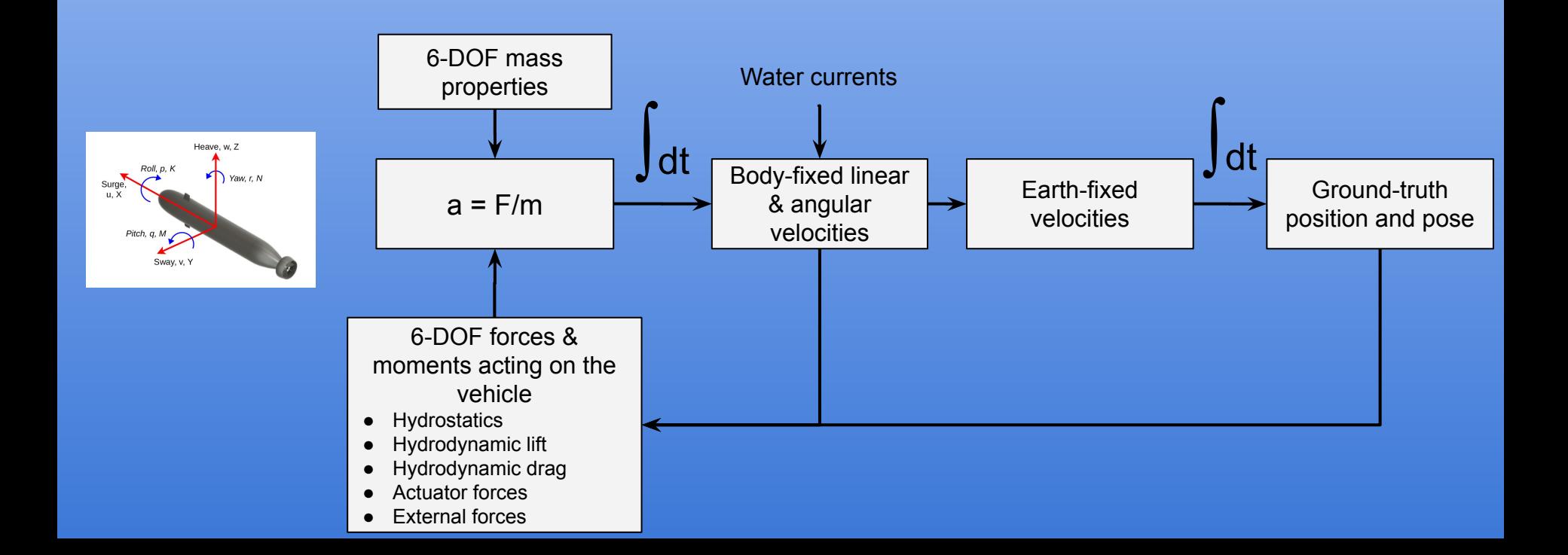

#### uSimUnderseaVehicle: *Configured for Morpheus UUV*

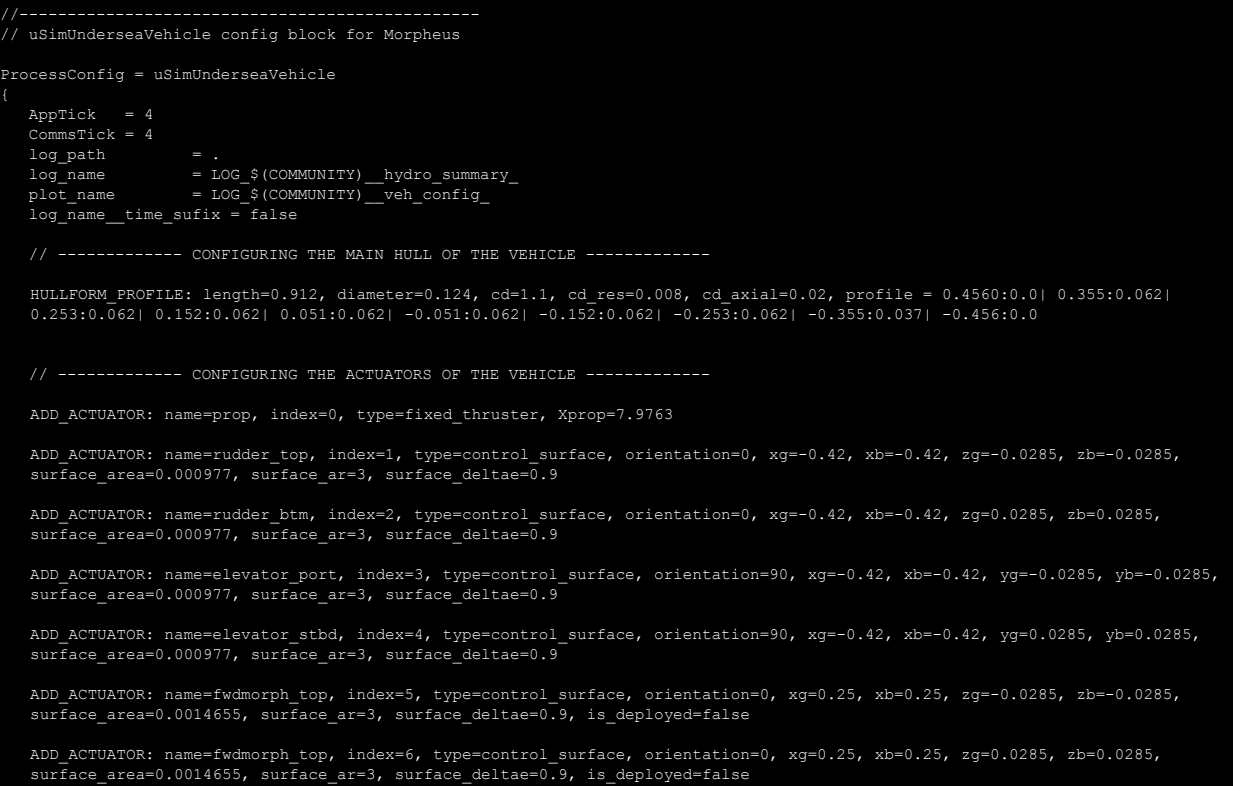

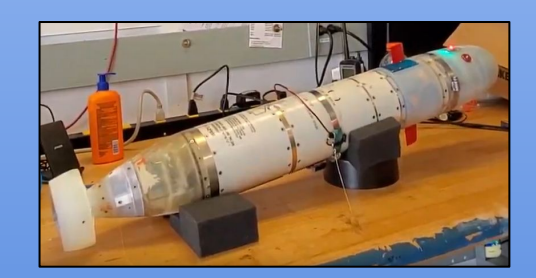

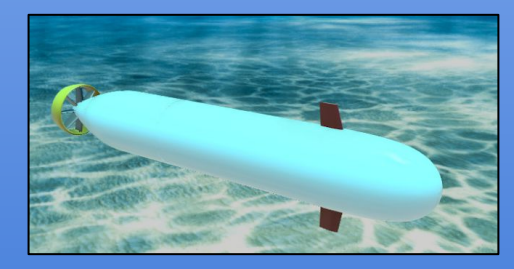

#### **VECTORS** uSimUnderseaVehicle: *Configured for C-Ray UUV*

#### **Main center hull:**

Modeled as a rigid-body hull

#### **Fins:**

- Also modeled as rigid-body hulls, but connected to the main hull; i.e. all hydrodynamic forces/moments acting on fins get transferred to the center hull
- Two propellers are modeled on each fin to simulate the axial and side thrust generated from undulating fins
- As the tilt servos operate, the relative angles & CG (=CB) will shift accordingly.
- Depending on relative roll and relative pitch of the fins, the thrust directions will also change

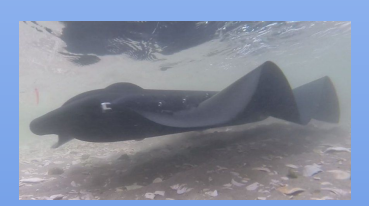

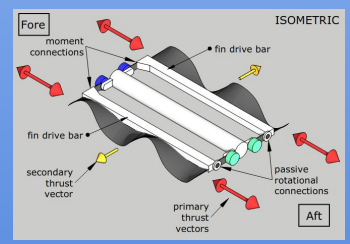

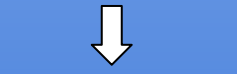

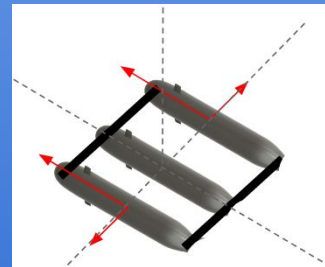

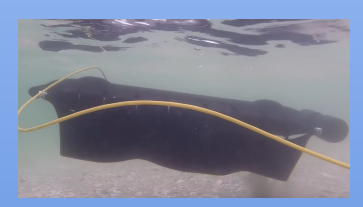

![](_page_28_Figure_13.jpeg)

![](_page_28_Picture_14.jpeg)

![](_page_28_Picture_15.jpeg)

#### uSimUnderseaVehicle: *Free surface hydrostatics*

- Hull is divided into N sections
- If all sections are under the surface:
	- $\circ$  effective buoyancy = buoyancy
	- effective CB = CB
- If any part of a section is above the surface, the above surface surface volume is reduced from buoyancy, and effective CB is re-calculated accordingly

![](_page_29_Figure_7.jpeg)

#### **VECTORS** uSimUnderseaVehicle: *Grounding simulation (beta)*

- Hull is divided into N (10) sections
- If any section is below the seabed (i.e. provided by *uSimBathy*) a reaction force is provided to the hull accordingly

![](_page_30_Picture_3.jpeg)

![](_page_30_Figure_4.jpeg)

#### uSimOceanCurrent: *A configurable ocean current simulator*

- Any number of radial underwater current sources can be configured with:
	- location
	- mean speed
	- amplitude
	- Wavelength
	- Current variation with depth as: *speed = depSq\*depth^2 + dep\*depth + mean\_speed*
- At each vehicle's ground-truth position, the resultant current velocity is calculated, and a CURRENT\_RESPONSE is posted

![](_page_31_Figure_9.jpeg)

![](_page_31_Figure_10.jpeg)

#### uSimVECTORS\_DVL: *A DVL and ADCP simulator*

•

![](_page_32_Picture_193.jpeg)

- Match the sensor to a particular vehicle
- Able to have more than one DVL per vehicle (e.g. upward and downward looking)
- Configurable sensor orientation w.r.t. vehicle axis
- Configurable DVL bottom-track error model
- Configurable range, blanking distance, update rate
- Configurable DVL water-track mode & water-track bin
- DVL-ADCP dual mode support
- Configurable ADCP error model

![](_page_32_Figure_11.jpeg)

#### *MITFrontseat* - *HydroMAN* - *VECTORS* with MOOS-IvP in action

Simulating the autonomy stack of C-Ray vehicle developed by Pliant Energy Systems

Credit for RViz visualization tool implementation with MOOS-ROS bridge: Ethan Park <Park@pliantenergy.com>

![](_page_34_Picture_0.jpeg)

Sandshark model-aided navigation at MIT sailing pavilion (2018)

![](_page_34_Picture_2.jpeg)

Pre-ICEX20 engineering tests at Mass Bay (2019)

![](_page_34_Picture_4.jpeg)

ICEX20 under-ice navigation at Beaufort Sea, Arctic (2020)

![](_page_34_Picture_6.jpeg)

MIT variant of MK-39 EMATT MIT variant of MK-39 EMATT Morpheus AUV GPS-denied navigation<br>
at MIT sailing pavilion (2020) at MIT sailing pavilion (2021) at MIT sailing pavilion (2021) (on-going) (on-going)

![](_page_34_Picture_8.jpeg)

BATTELLE

Mii

at MIT sailing pavilion (2021)

![](_page_34_Picture_10.jpeg)

Laboratory for Autonomous

Marine Sensing Systems

GPS-denied navigation at MIT sailing pavilion (2021) (on-going) (on-going at MIT sailing pavilion (2021)

![](_page_34_Picture_12.jpeg)

*HydroMAN 2.0*

![](_page_34_Picture_14.jpeg)

**LOCKHEED MARTIN** 

![](_page_34_Picture_16.jpeg)

![](_page_34_Picture_17.jpeg)

MIT Sea Grant

ES

#### *Acknowledgements*

of Naval  $R$